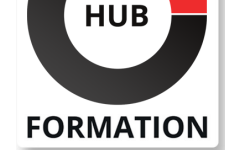

#### **ET METIERS DE L'INFORMATIQUE**

# Formation Implementing Cisco Service Provider Advanced Routing Solutions

N° ACTIVITÉ : 11 92 18558 92 TÉLÉPHONE : 01 85 77 07 07 E-MAIL : inscription@hubformation.com

Cette formation permet aux participants d'acquérir les compétences et connaissanes nécessaires pour intégrer des technologies de routage avancées, notamment les protocoles de routage, le routage multicast, le policy language, le Multiprotocol Label Switching (MPLS) et le routage de segments, en élargissant leurs connaissances et leurs compétences en les réseaux de base des fournisseurs de services. Cette formation à la formation 300-510 Implementing Cisco® Solutions de routage avancées des fournisseurs de services (SPRI).

### **Objectifs**

| Maintenir et exploiter les technologies avancées liées aux réseaux centraux des fournisseurs de services

| Mettre en oeuvre des technologies avancées de base du fournisseur de services grâce à une application pratique et à un enseignement concret

### Public

| professionnels qui ont besoin de connaissances sur la mise en oeuvre des différentes technologies de base des fournisseurs de services et des technologies de routage avancées.

- Administrateurs de réseau
- | Ingénieurs système
- Gestionnaires de projets
- Concepteurs de réseaux

### **Prérequis**

| Connaissance intermédiaire à avancée du système d'exploitation Cisco Internetwork (Cisco IOS®) ou de la configuration des logiciels IOS XE et Cisco IOS XR

| Connaissance des réseaux TCP/IP IPv4 et IPv6

- | Connaissance avancée des protocoles de routage BGP, OSPF et ISIS
- | Comprendre les technologies MPLS
- | Comprendre les technologies de multicast

## Programme de la formation

**Décrire les principales caractéristiques des protocoles de routage utilisés dans les environnements des fournisseurs de services Mettre en oeuvre les fonctionnalités avancées de l'OSPFv2 (Open Shortest Path First) dans les réseaux de fournisseurs de services Mettre en oeuvre les fonctionnalités avancées du protocole Intermediate System to Intermediate System (ISIS) fonctionnant dans les réseaux de fournisseurs de services Configurer la redistribution des routes**

**Configurer le Border Gateway Protocol (BGP) afin de connecter avec succès le réseau du fournisseur de services au client ou au fournisseur de services en amont**

**Configurer l'évolutivité du BGP dans les réseaux des fournisseurs de services**

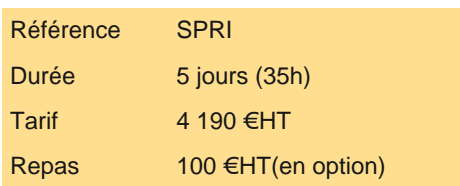

## **SESSIONS** PROGRAMMÉES

## A DISTANCE (FRA)

 du 8 au 12 juillet 2024 du 4 au 8 novembre 2024 du 3 au 7 mars 2025

VOIR TOUTES LES DATES

**Dépanner OSPF, ISIS et BGP Mettre en oeuvre et vérifier le MPLS Mettre en oeuvre et dépanner l'ingénierie du trafic MPLS Mettre en oeuvre et vérifier la technologie de routage des segments dans un protocole de passerelle intérieure Décrire comment l'ingénierie du trafic est utilisée dans les réseaux de routage par segments Mettre en oeuvre les mécanismes de tunneling IPv6 Décrire et comparer les principaux concepts de la multidiffusion Mettre en oeuvre et vérifier le protocole PIM-SM Mettre en oeuvre des fonctions améliorées de multidiffusion indépendante du protocole - mode dégradé (PIM-SM) Mettre en oeuvre le protocole de découverte de sources de multicast (MSDP) dans l'environnement interdomaine Mettre en oeuvre des mécanismes de distribution dynamique des Rendezvous Point (RP) Labs** | Implémenter les types de zones spéciales OSPF (IPv4 et IPv6) Implémenter IS-IS multizone Implémenter la redistribution des routes Influencer la sélection de route BGP Implémenter les réflecteurs de route BGP | Implémenter les options de sécurité BGP Dépanner les protocoles de routage | Mettre en oeuvre MPLS dans le coeur du fournisseur de services Implémenter Cisco MPLS TE | Configurer et vérifier le routage par segment du protocole de passerelle intérieure (IGP) Implémenter des tunnels pour IPv6 Activer et optimiser PIM-SM

- | Mettre en oeuvre les améliorations de PIM-SM
- | Mise en oeuvre de la distribution des points de rendez-vous

### Méthode pédagogique

Chaque participant travaille sur un poste informatique qui lui est dédié. Un support de cours lui est remis soit en début soit en fin de cours. La théorie est complétée par des cas pratiques ou exercices corrigés et discutés avec le formateur. Le formateur projette une présentation pour animer la formation et reste disponible pour répondre à toutes les questions.

#### Méthode d'évaluation

Tout au long de la formation, les exercices et mises en situation permettent de valider et contrôler les acquis du stagiaire. En fin de formation, le stagiaire complète un QCM d'auto-évaluation.

## Suivre cette formation à distance

Voici les prérequis techniques pour pouvoir suivre le cours à distance :

| Un ordinateur avec webcam, micro, haut-parleur et un navigateur (de préférence Chrome ou Firefox). Un casque n'est pas nécessaire suivant l'environnement.

| Une connexion Internet de type ADSL ou supérieure. Attention, une connexion Internet ne permettant pas, par exemple, de recevoir la télévision par Internet, ne sera pas suffisante, cela engendrera des déconnexions intempestives du stagiaire et dérangera toute la classe.

| Privilégier une connexion filaire plutôt que le Wifi.

| Avoir accès au poste depuis lequel vous suivrez le cours à distance au moins 2 jours avant la formation pour effectuer les tests de connexion préalables.

| Votre numéro de téléphone portable (pour l'envoi du mot de passe d'accès aux supports de cours et pour une messagerie instantanée autre que celle intégrée à la classe virtuelle).

| Selon la formation, une configuration spécifique de votre machine peut être attendue, merci de nous contacter.

| Pour les formations incluant le passage d'une certification la dernière journée, un voucher vous est fourni pour passer l'examen en ligne.

| Pour les formations logiciel (Adobe, Microsoft Office...), il est nécessaire d'avoir le logiciel installé sur votre machine, nous ne fournissons pas de licence ou de version test.

| Horaires identiques au présentiel.

Les sessions de formation se déroulent sur des sites différents selon les villes ou les dates, merci de nous contacter pour vérifier l'accessibilité aux personnes à mobilité réduite.

Pour tout besoin spécifique (vue, audition...), veuillez nous contacter au 01 85 77 07 07.